# **TP1 : Est‐ce que ça marche ?**

**Fichier : index.php**

```
<?php 
// Tester si PHP fonctionne correctement 
echo "<h1>Ca marche php</h2>"; 
// Voir les Fonctionnalités de PHP 
// et de l'envoronnement d'exécution. 
phpinfo(); 
?>
```
## **Rendu d'exécution :**

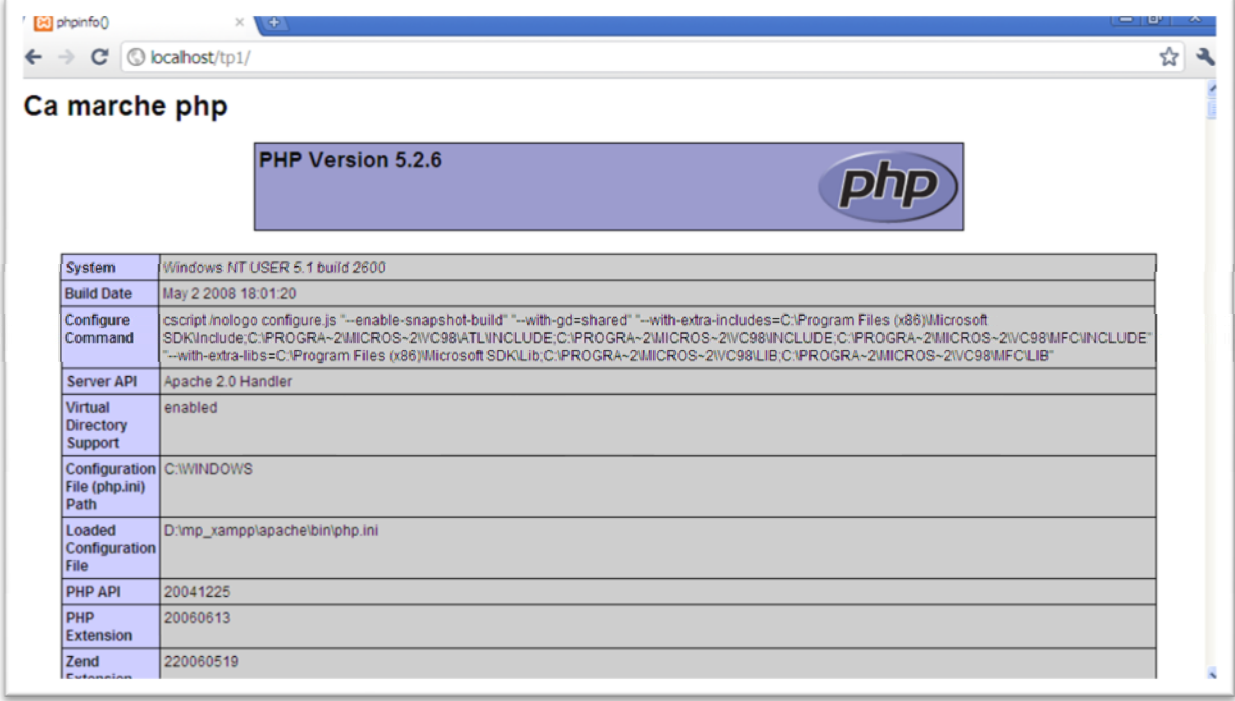

#### **TP2 : Variables et tableaux**

**Fichier index.php :**

```
<!-- Afficher en préservant le format.--> 
<pre> 
<?php 
$a = 25; // entier
$b = 10.55; // Décimal 
$c = true; // Booléan
$d = "Ca m'a couté $b dhs l'unité\n"; // chaine
echo $d ; 
// concaténation et caractères spéciaux 
\frac{1}{2}e = \frac{1}{C}\text{dist} cher ! \frac{1}{2}b * \frac{1}{2}a vaut : ' . \frac{1}{2}b * \frac{1}{2}a . "\n";
echo $e; 
// ou encore 
$f = "C'est cher ! \$b * \$a vaut : " . $b * $a . " \n"echo $f; 
// tableaux en php 
$g = array($a, $c, $d, 30); 
print_r($g); 
/* supprimer le deuxième élément du tableau 
    remarquez les indices du tableau */ 
unset($g[1]); 
print_r($g); 
// ajouter un élément 
$g[] = "nouveau"; 
print_r($g); 
?> 
</pre>
```
**Rendu d'excution :**

```
비미
B localhost/tp2/
                                       \times \Theta☆ 2
 \leftarrow \rightarrow C' © localhost/tp2/
Ca m'a couté 10.55 dhs l'unité<br>C'est cher ! $b * $a vaut : 263.75<br>C'est cher ! $b * $a vaut : 263.75
Array
 \left([0] => 25<br>[1] => 1
      [2] => Ca m'a couté 10.55 dhs l'unité
      [3] => 30
\mathcal{L}Array
\left([0] \Rightarrow 25 <br> [2] \Rightarrow Ca m'a couté 10.55 dhs l'unité
      [3] => 30
\mathcal{F}Array
 \left([0] => 25<br>[2] => Ca m'a couté 10.55 dhs l'unité
      [3] \Rightarrow 30 <br> [4] \Rightarrow nouveau
\lambda
```
### **TP3 : Fonctions et Classes en php**

**Fichier « index.php » :**

```
<?php 
// Déclarer une fonction 
function power($nombre, $exposent){ 
     $resultat = 1; 
     while ($exposent != 0){ 
         $resultat *= $nombre; 
         $exposent--; 
     } 
     return $resultat; 
} 
// utilisation de la fonction 
echo power(10,3); // affiche 1000
// déclaration d'une classe 
class MaClasse { 
     var $nom , $prenom ; 
     function __construct($a, $b=null){ 
         $this->nom = $a; 
         $this->prenom = $b; 
     } 
     function afficher(){ 
         echo "Bienvenu $this->nom $this->prenom ."; 
     } 
} 
// Utilisation de la classe 
$monsieur = new MaClasse("Rafi","Réda"); 
$monsieur->afficher(); // affiche Bienvenu Rafi réda.
?> 
</pre>
```
# **TP4 : Accéder aux informations sur le client les protocoles de communication et le serveur**

**Fichier « index.php » :**

```
<pre> 
<?php 
// Accéder à des informations sur le 
// le client le protocole et le serveur 
print_r($_SERVER); 
?> 
</pre>
```
### **Rendu d'exécution :**

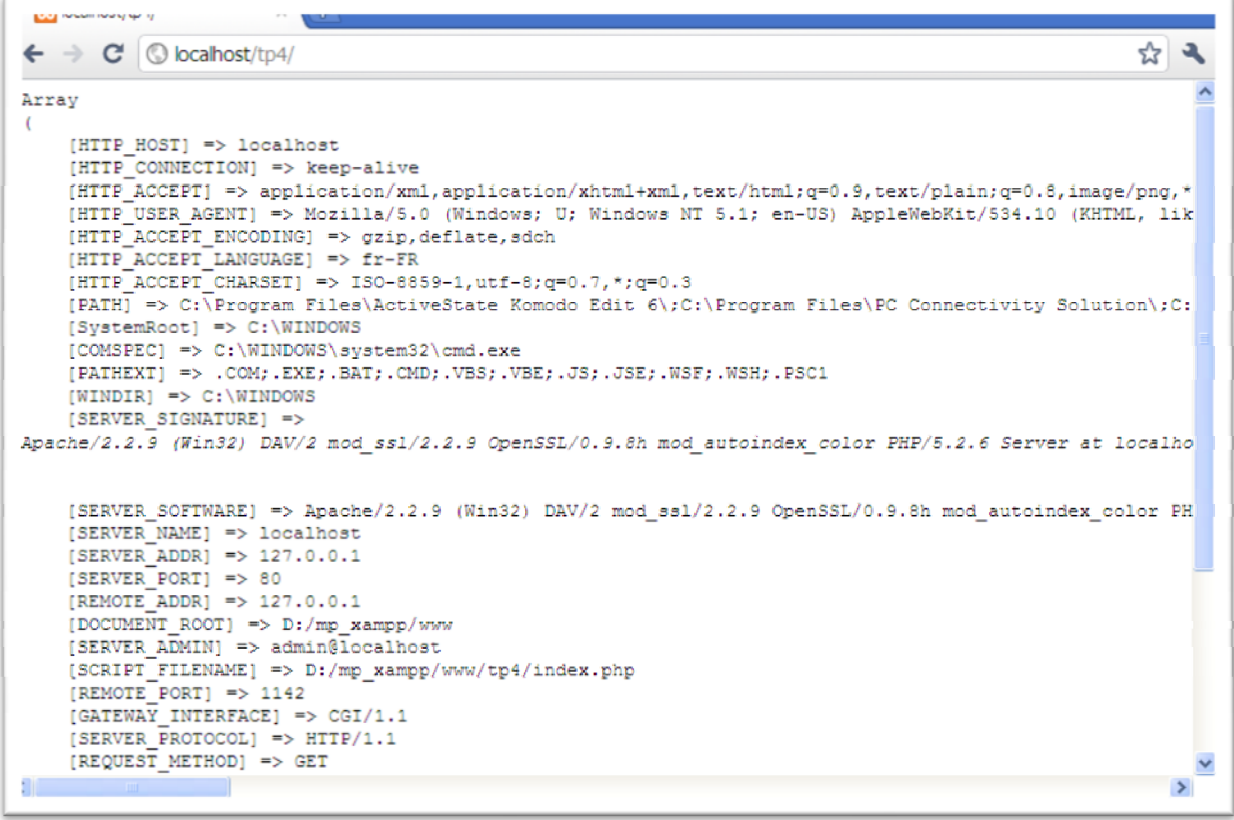

**TP5 : Récupération des paramètres d'un formulaire.**

**Le formulaire : « index.php»**

```
<html> 
<head> 
     <title>Mon Formulaire</title> 
</head> 
<body> 
     <form method="get" action="script.php"> 
        Entrez votre nom : <br />
         <input type="text" name="nom" /><br /> 
         Entrez votre prénom : <br /> 
         <input type="text" name="prenom" /><br /> 
         <input type="submit" value="Envoyer" /> 
     </form> 
</body> 
</html>
```
**Rendu d'exécution du formulaire :**

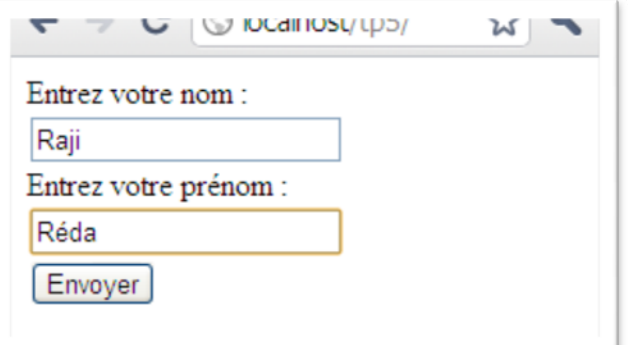

**Le script « script.php »**

```
<?php 
// récupération des paramètres de la requête. 
$nom = $_GET["nom"]; 
$prenom = $_GET["prenom"]; 
echo "Bienvnu M. (Mme) <b> $nom </b> $prenom";
?>
```
Rendu du fichier « script.php » :

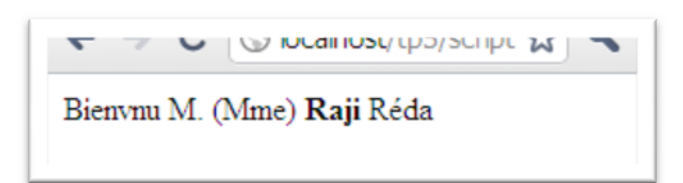

**Fichier « index.php » :**

```
<? 
// Y'a-t-il déja un cookie inscrit sur le client 
if (isset($_COOKIE["visite"])){ 
     // on récupère la valeur du COOKIE. 
     $nombre_visites = $_COOKIE["visite"]; 
     // On incrémente et on inscrit la nouvelle valeur. 
     setcookie("visite",$nombre_visites + 1, time()+ 12*24*60*60); 
} else { 
     // On initialise le cookie. 
     setcookie("visite",1); 
} 
?> 
<html> 
<head> 
     <title>Les cookies</title> 
</head> 
<body> 
     <h3>COOKIES</h3> 
     <p>Cette page a été visitée <b> 
     <?php echo $nombre_visites ?></b> 
     fois à aprtir du même navigateur. 
     </p> 
</body> 
</html>
```
**Rendu après plusieur requêtes :**

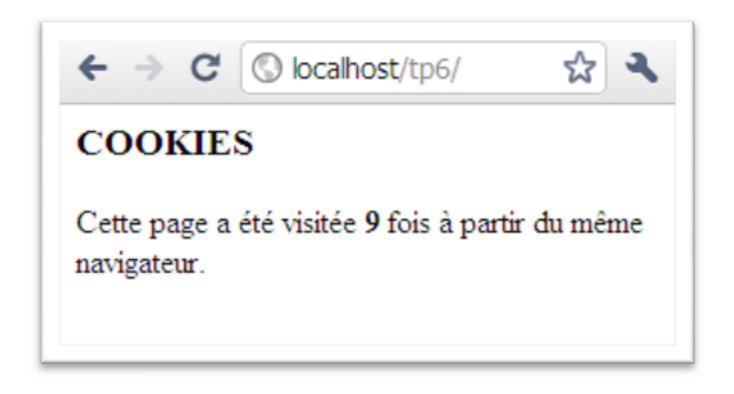

### **TP7 : Upload de fichiers**

**Le formulaire « index.php » :**

```
<html> 
<head> 
     <title>Upload de fichiers</title> 
</head> 
<body> 
     <form method="post" action="script.php" enctype="multipart/form-
data"> 
         Photo : <br /> 
         <input type="file" name="photo" /> <br /> 
         Commentaire : <br /> 
         <input type="text" name="comment" /><br /> 
         <input type="submit" value="Envoyer" /> 
     </form> 
</body> 
</html>
```
**Rendu du formulaire :**

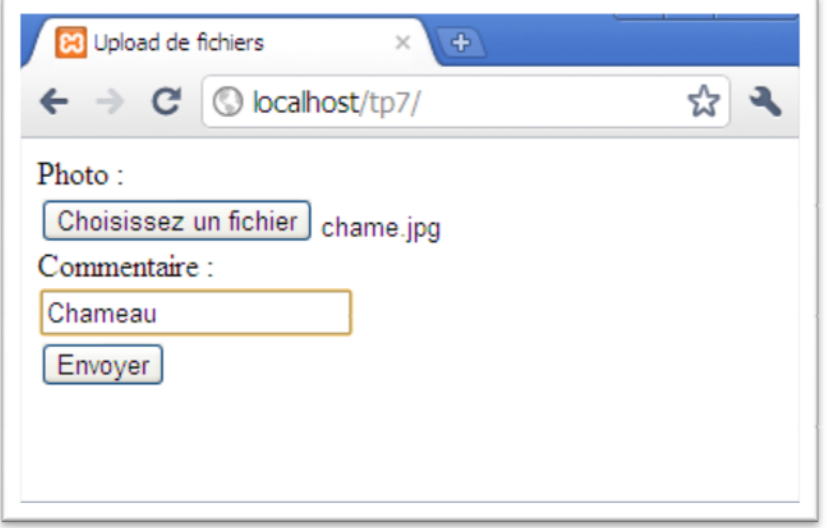

**Le fichier « script.php » :**

**<html> <head> <title>Upload d'un seul fichier</title> </head> <body> <h3>Voici un aperçu des données reçu par "script.php" </h3> <h4>Données de \$\_POST </h4>** 

```
 <pre><?php print_r($_POST); ?></pre> 
     <h4>Données du téléchargement</h4> 
     <pre><?php print_r($_FILES); ?></pre> 
     <?php 
     // récupération du nom original du fichier fichier 
     $file_name = $_FILES["photo"]["name"]; 
     // récupération du fichier sur le serveur 
     $tmp_file = $_FILES["photo"]["tmp_name"]; 
     // la taille peut être utilisée pour limiter .. 
     // S'il n'y a pas d'erreur transférer le fichier 
     // vers le repertoire images . 
     // ici on garde le même nom de fichier 
     $destination = "images/" . $file_name; 
     if ($_FILES["photo"]["error"]==0){ 
         $ret = move_uploaded_file($tmp_file, $destination); 
         // si le transfert s'est bien passé, afficher msg. 
         if ($ret){ 
              $msg = "Le fichier $file_name est bien chargé. "; 
         } else { 
              $msg = "Il y'a eu erreur de transfert."; 
         } 
     } else { 
         $msg = "Il y'a eu un problème de téléchargement."; 
     } 
     echo "<H4>Message</h4> $msg "; 
     ?> 
</body> 
</html>
```
**Rendu de la page « script.php » :**

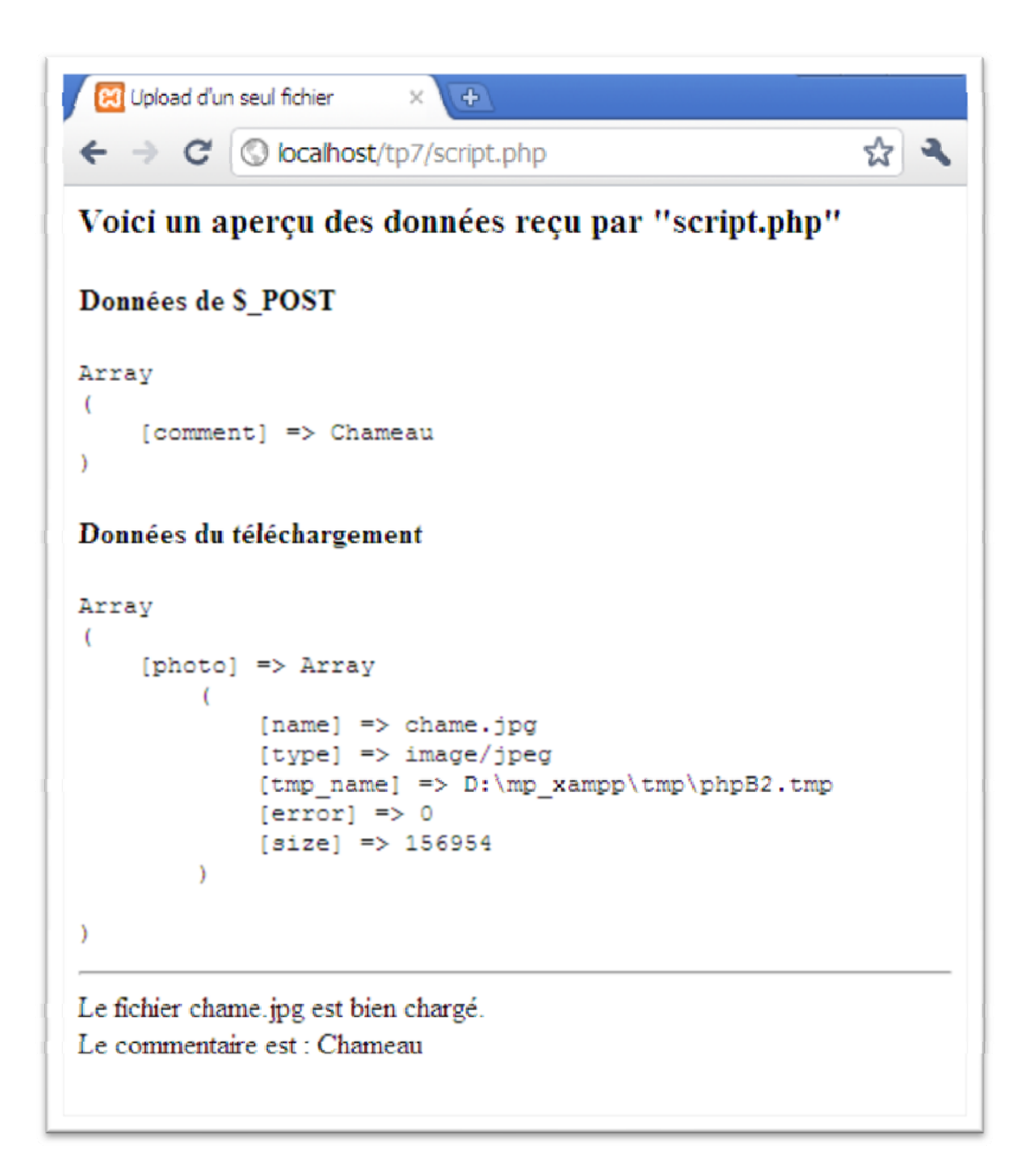